### CS 428: Fall 2009 Introduction to Computer Graphics

Texture mapping and filtering

- Image formation and OpenGL
- Transformations and viewing
- Polygons and polygon meshes
  - 3D model/mesh representations
  - Piecewise linear shape approximations
  - Illumination and polygon shading
- Modeling and animation
- Rendering

- Image formation and OpenGL
- Transformations and viewing
- Polygons and polygon meshes
  - 3D model/mesh representations
  - Illumination and polygon shading
  - OpenGL rasterization: hidden surface removal, interpolation, texturing (all image-space!)
- Modeling and animation
- Rendering

- Image formation and OpenGL
- Transformations and viewing
- Polygons and polygon meshes
  - Programmable pipelines
- Modeling and animation

### Rendering

- OpenGL rasterization: hidden surface removal, interpolation, texturing (some sampling theory)
- Raytracing and radiosity

- Image formation and OpenGL
- Transformations and viewing
- Polygons and polygon meshes
  - Programmable pipelines
- Modeling and animation
- Rendering
  - Object space hidden surface removal, bump mapping and other texture tricks
  - Raytracing and radiosity

### Textures

- Reality provide a wide spectrum of geometric shapes and physical materials
  - Structures in wood, marble, wallpaper, clouds
  - Far-away background scenery, buildings and trees
- Modeling the exact geometric form of these objects is too complex and not necessary
  - No/small parallax effects for distant scenery + only cover a few pixels
  - Can be performed in a fragment shader (more later...)

Andrew Nealen, Rutgers, 2009

### Textures

- Make simple objects appear significantly more complex
- Model wall, mirror or window as planar surface
- Apply an image to the window to model the distant scenery

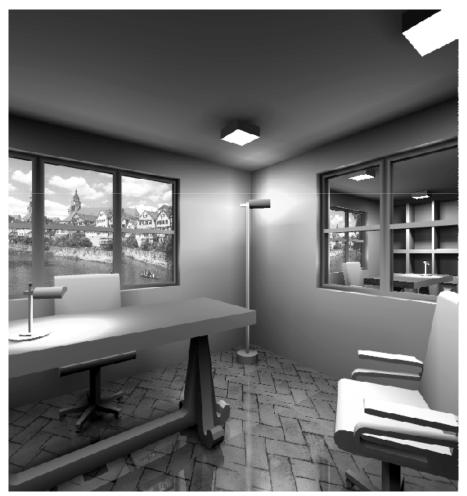

 2D-textures are functions that map points (u,v) in texture space to (r,g,b) colors

$$(r,g,b) = C_{tex}(u,v)$$

- The mapping describes how to decorate the surface
- For rendering, we need the inverse mapping from known (x,y,z) coordinates to (u,v) points

$$(u,v) = F_{inv map}(x, y, z)$$

- Texture mapping uses barycentric coordinates
  - (u,v) provided at vertices glTexCoordXX(...)

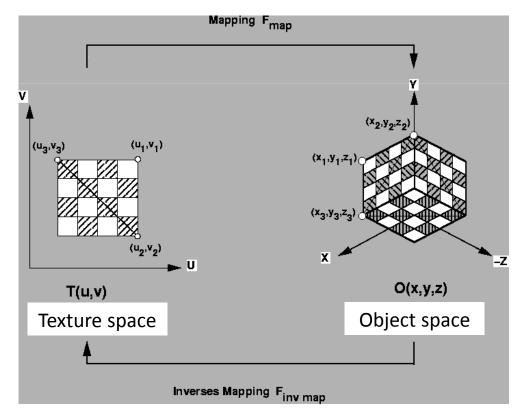

 Mathematically, this is described by concatenation of two mappings

$$(r,g,b) = C_{tex}(F_{inv map}(x,y,z))$$

 3D-textures are functions that map points of (u,v,w) space to (r,g,b) colors

$$(r,g,b) = C_{tex}(u,v,w)$$

- 3D textures are known as solid textures
- Examples: wood and marmorite
- Interpretation: the shape is carved out of the (u,v,w) texture space

$$(r,g,b) = C_{tex}(u,v,w)$$

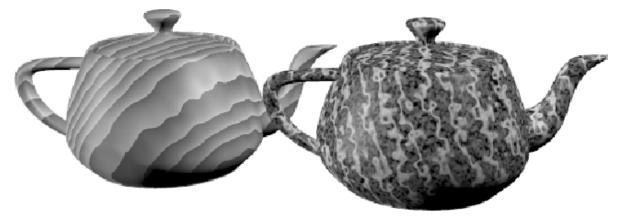

### Texture representation

Discrete textures

- Grid of color values (texels)
- Three/four scalar quantities per texel (rgba)
- n x m texture is simply a pixel image with 3(4) tuples stored at integer coordinates

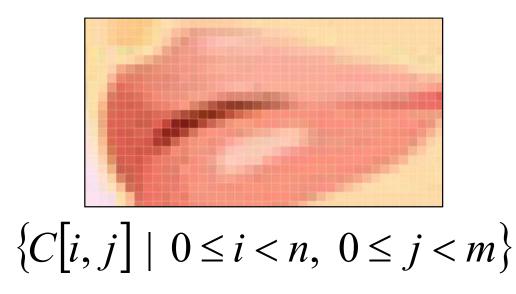

Advantages

- Easy to acquire with cameras, scanners etc.
- Generating complex textures using cameras and procedural methods simplifies photorealism

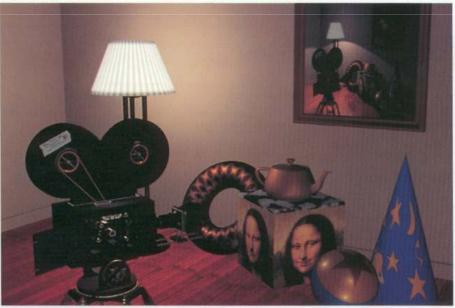

Problems

- Large texture memory consumption
- Magnifying textures leads to blurriness
- Tiling a surface with textures is complicated
- The texture lighting is not necessarily coherent with the lighting in the scene
- Texture mapping on surfaces is in general not free of distortion (parameterization, CS 523)
- Texture values C<sub>tex</sub>(u,v) at positions (u,v) need to be reconstructed, interpolated and filtered

Reconstruction

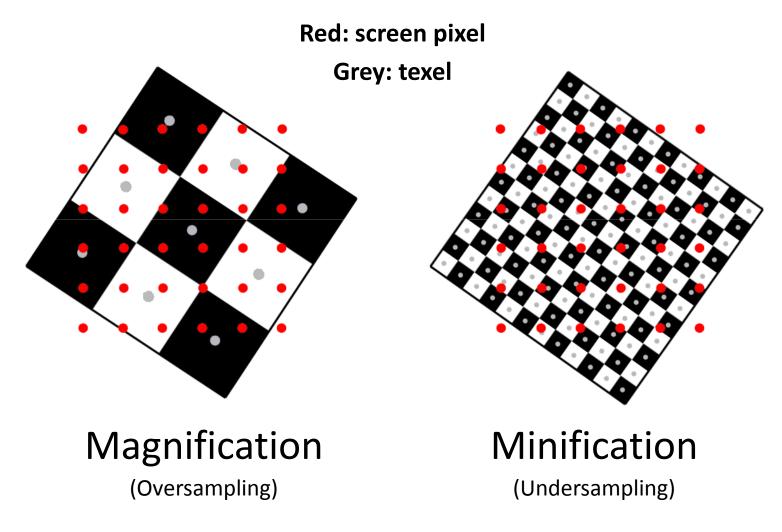

Reconstruction

1. nearest neighbor filtering

$$C_{tex}(u,v) = \begin{cases} C[\lfloor un \rfloor, \lfloor vm \rfloor] &: u < 1, v < 1 \\ C[\lfloor n-1 \rfloor, \lfloor vm \rfloor] &: u = 1, v < 1 \\ C[\lfloor un \rfloor, \lfloor m-1 \rfloor] &: u < 1, v = 1 \\ C[\lfloor n-1 \rfloor, \lfloor m-1 \rfloor] &: u = 1, v = 1 \end{cases}$$

Reconstruction

#### 2. bilinear interpolation

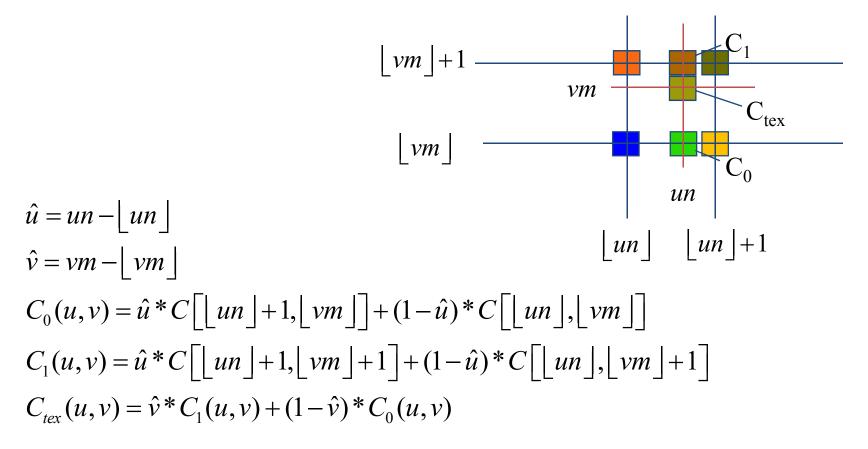

Andrew Nealen, Rutgers, 2009

#### Reconstruction

- Bilinear interpolation is a good approximation
- Better: convolution with a sinc filter

 $\operatorname{sinc}(x) \equiv \begin{cases} 1 & \text{for } x = 0\\ \frac{\sin x}{x} & \text{otherwise,} \end{cases}$ 

See

http://www.jhu.edu/ ~signals/sampling/

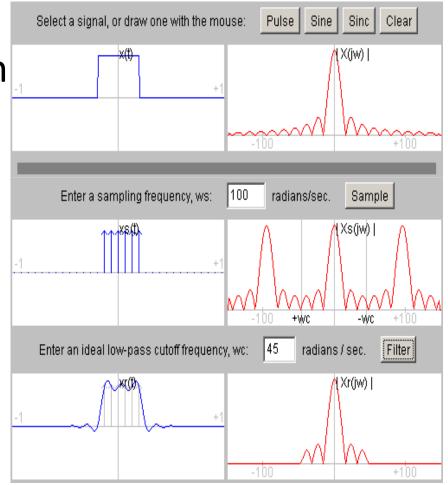

### Discrete textures Filtering

- Nearest neighbor filtering is insufficient for texture minification
- Undersampling errors create aliasing artifacts

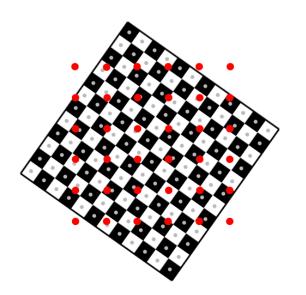

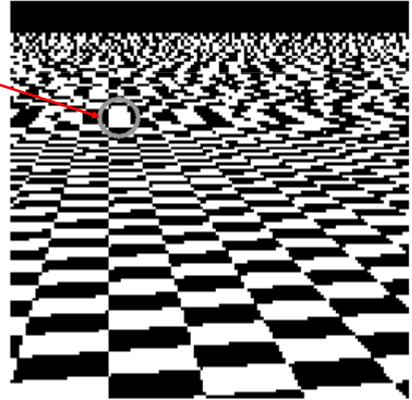

### Discrete textures Filtering

- Magnification (pixelation, blurring) is generally preferred over aliasing
- Achieved by reducing original texture res.

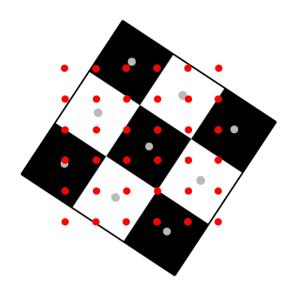

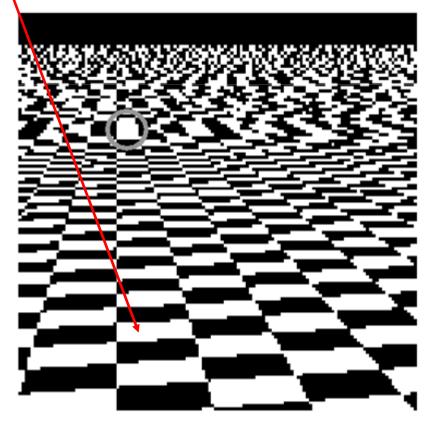

### Discrete textures Filtering

- Footprint: projection of the cell associated with a screen pixel (x,y) to texture (u,v) space
- Approximated by a parallelogram, spanned by the vectors  $r_1 = (\frac{\partial u}{\partial x}, \frac{\partial v}{\partial x})^t$ ,  $r_2 = (\frac{\partial u}{\partial y}, \frac{\partial v}{\partial y})^t$

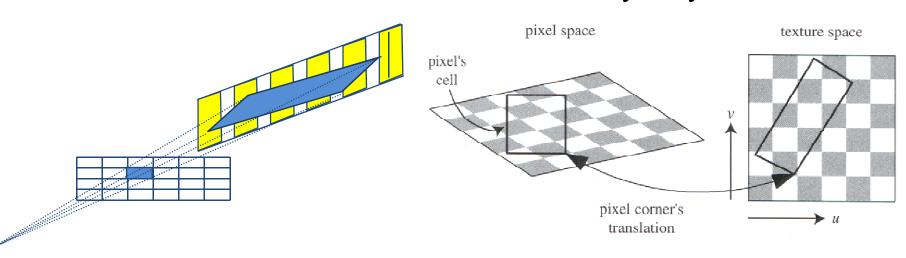

Andrew Nealen, Rutgers, 2009

Filtering

- For real-time texture filtering
  - Replace the actual footprint by a union of simpler surfaces
  - Such that the filtered texture value can be precomputed

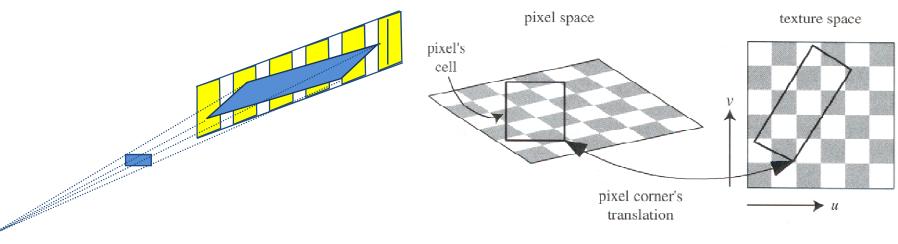

Filtering: mip-map

- A 2n×2n mip-map C<sub>mip</sub> [i,j] stores a 2D texture C[i,j] of size n×n where n = 2<sup>k</sup>
  - sequentially at half the previous resolution

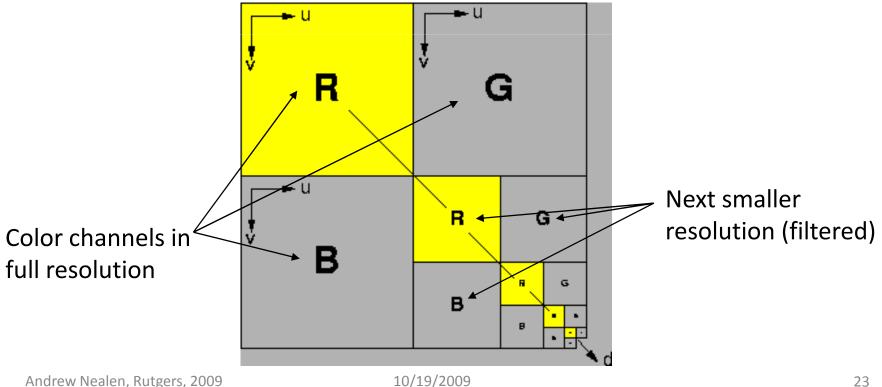

Filtering: mip-map

- Level d=0 are the original texture values  $C_{mip}^{0}[i, j] = C[i, j], \ 0 \le i, j \le 2^{k}.$
- All other levels are constructed by filtering the previous resolution (weighted summation)  $C_{mip}^{d}[i, j] = \frac{1}{4} (C_{mip}^{d-1}[2i, 2j] + C_{mip}^{d-1}[2i+1, 2j] + C_{mip}^{d-1}[2i, 2j+1] + C_{mip}^{d-1}[2i+1, 2j+1])$  $1 \le d < k - 1$  and  $0 \le i, j < 2^{k-d}$ .

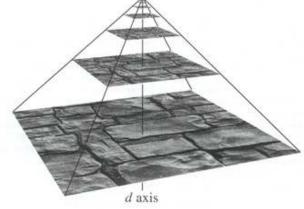

Filtering: mip-map

- On level d of the texture hierarchy, 2<sup>2d</sup> texels of the original texture are represented as a single texel
- In the application, pixel values are interpolated from two levels depending on the size of the footprint
- This known as trilinear filtering

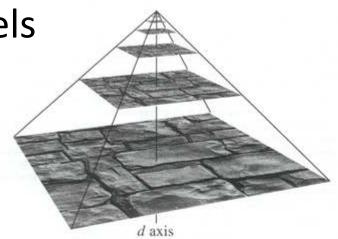

Filtering: mip-map

- For a rectangular footprint, l=max(a,b)
- Too small footprints (e.g. (a+b)/2) can lead to aliasing (too large footprints to blurring)
- Texture value at level d= log<sub>2</sub>(I) is

$$C_{tex}(u,v,d) = BiLinInt(C^d_{mip},u,v)$$

- When d is not an integer value
  - Interpolate between two levels d und d

 $C_{tex}(u,v,d) = (d - \lfloor d \rfloor) * BiLinInt(C_{mip}^{\lfloor d \rfloor + 1}, u, v) + (\lfloor d \rfloor + 1 - d) * BiLinInt(C_{mip}^{\lfloor d \rfloor}, u, v).$ 

Filtering: footprint assembly

- Square projection ignores anisotropy!
- Idea: use multiple mip-map accesses to cover the footprint parallelogram

### Anisotropic texture filtering in real time

 Number of square parts determines the quality of the anisotropic filter

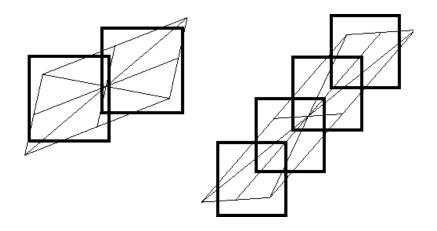

Filtering: footprint assembly

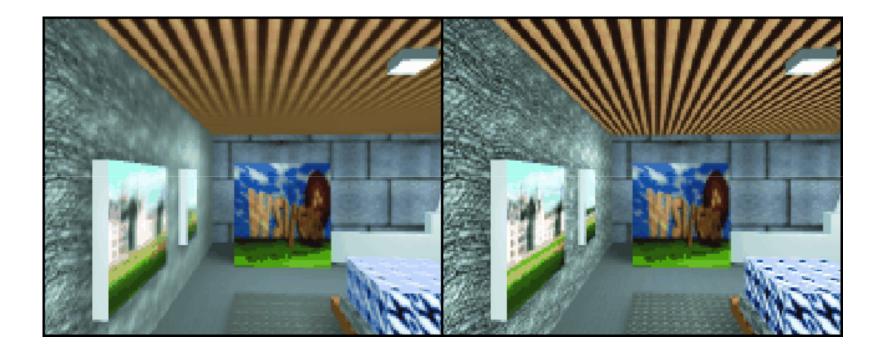

### Mip-mapping

### Anisotropic filtering

# Texturing surfaces

- How to determine the texture coordinates for the vertices of a polygonal model?
  - They might be given by a modeler ③
  - If not, embed the complex object in a simpler object for which a simple (u,v) parameterization exists
  - Project from the polygonal model onto the simpler object
  - Examples: cylinder, sphere, box

# Cylinder mapping

- Points interior to the cylinder are projected orthogonally from the axis to the cylinder
  h=

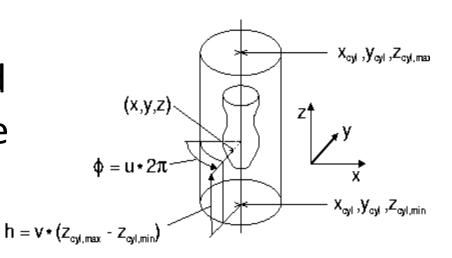

Interpret (\$\u03c6, h\$) parameters as (u,v) texture coordinates

- Polar coordinates φ
  and θ
- Project points (x,y,z) on the interior through the midpoint (x<sub>s</sub>,y<sub>s</sub>,z<sub>s</sub>) onto the sphere
- Interpret (φ,θ) as (u,v)

# Sphere mapping

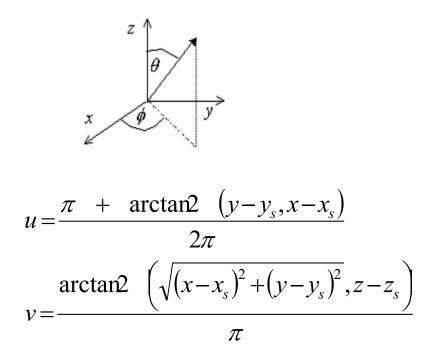

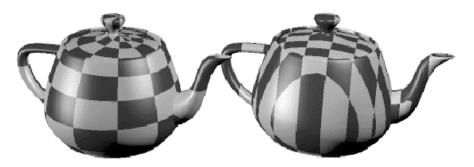

### Box mapping

$$(x_{box,\max} - x_{box,\min}) \ge (y_{box,\max} - y_{box,\min}) \ge (z_{box,\max} - z_{box,\min})$$

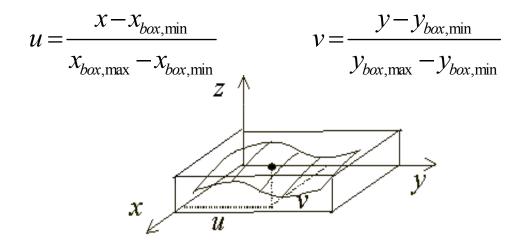

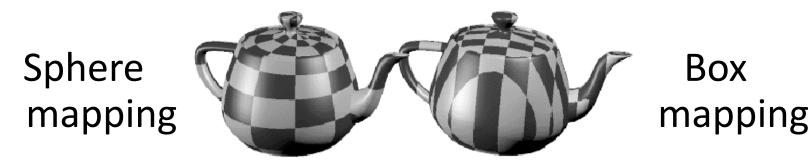